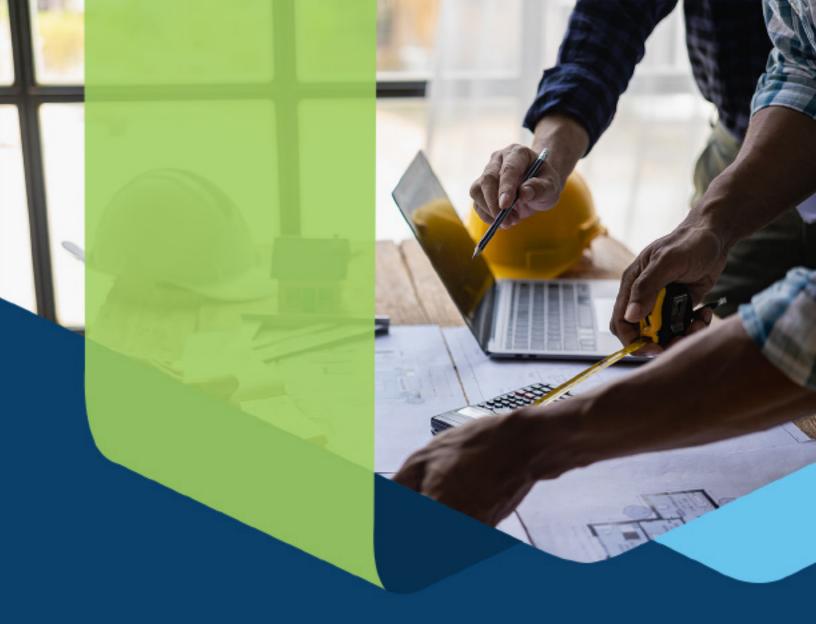

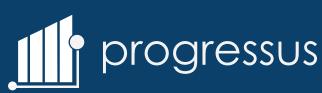

## PROGRESSUS COMPARISON GUIDE

## Enhancing Projects on Microsoft Dynamicss 365 Business Central

How Progressus Enhances the Basic Project Functionalities Offer by Microsoft Dynamics 365 Business Central

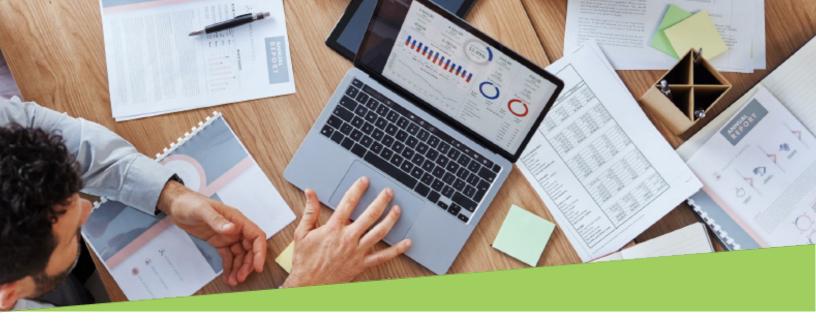

Progressus is designed around Project Accounting, Project Management, Resource Management, Project Reporting, and Project Multi-Company. Its purpose-built to enhance the basic project accounting capabilities offered by Microsoft Dynamics 365 Business Central, the leading cloud-based ERP solution for small to mid-sized businesses, connecting sales, service, finance, and operations to work smarter, adapt faster, and perform better.

The following charts compare the key project accounting functionalities that Progressus offers Vs. Microsoft Dynamics 365 Business Central:

| Resource Management                                                                   | Progressus                 | Microsoft Dynamics<br>365 Business Centra |
|---------------------------------------------------------------------------------------|----------------------------|-------------------------------------------|
| Resource   Resource Group   Resource Sub-Group                                        | $\bigcirc\bigcirc\bigcirc$ | Partly                                    |
| Pricing (3+ options for billing rates)                                                | $\odot$                    | $\bigcirc$                                |
| Costing (general)                                                                     | $\odot$                    | $\bigcirc$                                |
| Project Labor Posting Setup (allows post labor to an account of their choosing)       | $\odot$                    | _                                         |
| Pay Type (hourly or salaried exempt)                                                  | $\odot$                    | _                                         |
| Permissions (defining the ability to charge time or a project or task)                | $\odot$                    | _                                         |
| Project roles (project executive, project manager, time and expense user, supervisor) | $\odot$                    | _                                         |

| Time (Mobile and Web)                                                                          | Progressus         | Microsoft Dynamics<br>365 Business Central |
|------------------------------------------------------------------------------------------------|--------------------|--------------------------------------------|
| Normtime   Exceptions   Norm Working Hours (defining work time such as full-time or part-time) | $\bigcirc$         | _                                          |
| Timesheet Configuration   Time Periods (defining time entry rules such as daily or weekly)     | $\odot$            | _                                          |
| Validate time vs Normtime (validate the number of hours someone needs to work)                 | $\odot$            | _                                          |
| Split Week and Other Periods                                                                   | $\bigcirc\bigcirc$ | _                                          |
| Flextime (including types, request and approval)                                               | $\bigcirc$         | _                                          |
| Vacation (including request and approval)                                                      | $\bigcirc$         | _                                          |
| E-mail Notifications                                                                           | $\odot$            | _                                          |
| Timesheet Currency                                                                             | $\bigcirc$         | _                                          |
| Expense Sheets                                                                                 | $\bigcirc$         | _                                          |

| Expenses   Approvals (Mobile + Web)                                               | Progressus | Microsoft Dynamics<br>365 Business Central |
|-----------------------------------------------------------------------------------|------------|--------------------------------------------|
| Expenses                                                                          |            |                                            |
| Payment Types                                                                     | $\bigcirc$ | _                                          |
| Costing & Pricing   Profit Calculation (ability to add a price/cost when entered) | $\bigcirc$ | _                                          |
| Expense Posting Setup (Defining when the account will post to)                    | $\bigcirc$ | _                                          |
| Default Milage   Above Mileage                                                    | $\bigcirc$ | _                                          |
| Company Credit Card                                                               | $\bigcirc$ | _                                          |
| Receipt Attachments (also available in mobile)                                    | $\bigcirc$ | _                                          |
| Approvals (3# levels)                                                             | $\bigcirc$ | _                                          |
| Alternates                                                                        | $\bigcirc$ | _                                          |

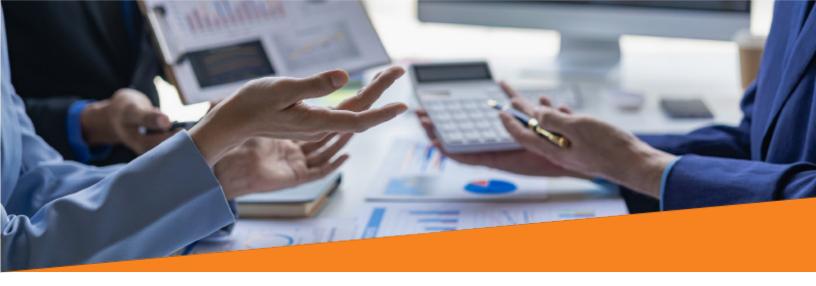

| Expenses   Approvals (Mobile + Web) | Progressus | Microsoft Dynamics<br>365 Business Central |
|-------------------------------------|------------|--------------------------------------------|
| Approvals (Time & Expense)          | $\odot$    | _                                          |
| Approvals (3# levels)               | $\odot$    | _                                          |
| Approve Own Time                    | $\bigcirc$ | _                                          |
| Alternates                          | $\bigcirc$ | _                                          |
| Delegate                            | $\odot$    | _                                          |

| Project Opportunity                                   | Progressus | Microsoft Dynamics<br>365 Business Central |
|-------------------------------------------------------|------------|--------------------------------------------|
| Create Project Opportunity                            | $\odot$    | _                                          |
| Calculation                                           | $\bigcirc$ | _                                          |
| Tasks                                                 | $\bigcirc$ | _                                          |
| Cost/Price/# Per Usage Type (Resource/Item/ Expenses) | $\bigcirc$ | _                                          |
| Time Entry in Pre-order                               | $\bigcirc$ | _                                          |
| Status                                                | $\bigcirc$ | _                                          |
| Pipeline %                                            | $\bigcirc$ | _                                          |

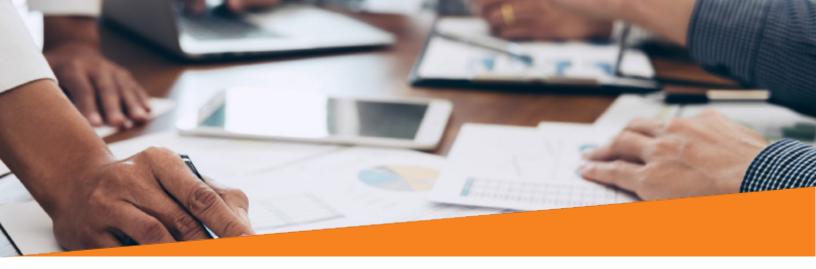

| Project Setup & Planning                 | Progressus                 | Microsoft Dynamics<br>365 Business Central |
|------------------------------------------|----------------------------|--------------------------------------------|
| Project Setup                            | $\odot$                    | _                                          |
| Create Project through Wizard            | $\odot$                    | _                                          |
| Project Templates                        | $\odot$                    | _                                          |
| Task Templates                           | $\odot$                    | _                                          |
| Invoice Templates                        | $\bigcirc$                 | _                                          |
| Sales Price Templates                    | $\bigcirc\bigcirc\bigcirc$ | _                                          |
| Customer Split                           | $\bigcirc$                 | _                                          |
| Project Type (Internal/Customer/Private) | $\odot$                    | _                                          |
| Connect to (other) Project               | $\bigcirc$                 | _                                          |
| Related Tasks                            | $\bigcirc$                 | _                                          |
| Permissions                              | $\odot$                    | _                                          |
| Milestones                               | $\bigcirc$                 | _                                          |
| WIP setup                                | $\odot$                    | _                                          |
| Time and Material Contracts              | $\bigcirc\bigcirc$         | _                                          |
| Fixed Price Contracts                    | $\bigcirc$                 | _                                          |

| Budget & Planning                               | Progressus | Microsoft Dynamics<br>365 Business Central |
|-------------------------------------------------|------------|--------------------------------------------|
| Create Project Budget                           | $\bigcirc$ | _                                          |
| Budget Creation                                 | <b>⊘</b>   | _                                          |
| Project Budget Journal (opt 1)                  | <b>⊘</b>   | _                                          |
| Budget Matrix (opt 2)                           | $\odot$    | _                                          |
| Budget Matrix with Capacity (opt 3)             | <b>⊘</b>   | _                                          |
| Using a budget to create another budget (opt 4) | $\odot$    | _                                          |
| Expenses (ex: travel, other direct cost)        | $\odot$    | _                                          |
| Budget Repeating                                | $\odot$    | _                                          |
| Customer Split                                  | $\odot$    | _                                          |
| Project Quote                                   | $\odot$    | _                                          |
| G/L Budget Integration                          | $\bigcirc$ | _                                          |
| Scheduled Billings                              | $\odot$    | _                                          |
| Task(s)   Pre-Payment                           | $\odot$    | _                                          |
| Link to Milestone (via Task)                    | $\odot$    | _                                          |

| Contract                                         | Progressus | Microsoft Dynamics<br>365 Business Central |
|--------------------------------------------------|------------|--------------------------------------------|
| Contract Setup                                   | $\bigcirc$ | _                                          |
| CreatelTaskslBudgetlInvoice Setup                | $\bigcirc$ | _                                          |
| Link (regular) Project to Main Project Task Line | $\bigcirc$ | _                                          |

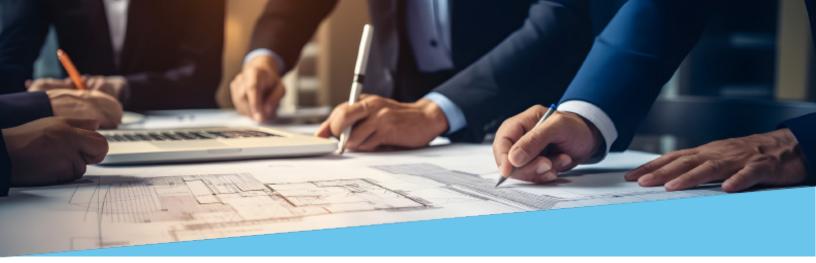

| Project Execution                                          | Progressus | Microsoft Dynamics<br>365 Business Central |
|------------------------------------------------------------|------------|--------------------------------------------|
| Resource Capacity                                          | $\odot$    | _                                          |
| Capacity                                                   | $\bigcirc$ | _                                          |
| Capacity Exceptions                                        | $\bigcirc$ | _                                          |
| Availability & Booking                                     | $\bigcirc$ | _                                          |
| Split Resource Group budget                                | $\bigcirc$ | _                                          |
| Swap Resource                                              | $\bigcirc$ | _                                          |
| Resource Planning Board (visual board)                     | $\odot$    | _                                          |
| Visual board with multiple views to evaluate planning      | $\odot$    | _                                          |
| Outlook Integration (calendar booking - timesheet related) | $\odot$    | _                                          |
| Modify Budget (change quantity or amount)                  | $\bigcirc$ | _                                          |
| Move Budget Date (move dates forward or backwards)         | $\odot$    | _                                          |
| Recalculate Budget                                         | $\bigcirc$ | _                                          |
| Budget Versions                                            | $\bigcirc$ | _                                          |
| Change Active Budget Version                               | $\bigcirc$ | _                                          |

| Project Usage                                         | Progressus | Microsoft Dynamics<br>365 Business Central |
|-------------------------------------------------------|------------|--------------------------------------------|
| Time Entry                                            | $\odot$    | _                                          |
| Time Entry Options                                    | $\bigcirc$ | _                                          |
| PGS/NAV Time Entry (webpage)                          | $\bigcirc$ | _                                          |
| Mobile Time Entry                                     | $\bigcirc$ | _                                          |
| Outlook Time Entry (Calendar/Mail)                    | $\bigcirc$ | _                                          |
| Timesheet                                             | $\bigcirc$ | _                                          |
| Copy from Budget                                      | $\bigcirc$ | Partly                                     |
| Invoice Comments                                      | $\bigcirc$ | _                                          |
| Attachments                                           | $\bigcirc$ | _                                          |
| Chargeable/Non-Chargeable                             | $\bigcirc$ | _                                          |
| Qty to Invoice                                        | $\bigcirc$ | Partly                                     |
| Keep on next timesheet                                | $\bigcirc$ | Partly                                     |
| Timesheet Currency                                    | $\bigcirc$ | _                                          |
| Expense Entry                                         | $\bigcirc$ | _                                          |
| Expense Entry Options                                 | $\bigcirc$ | _                                          |
| Approval of T&E                                       | $\bigcirc$ | _                                          |
| Notifications (email)                                 | $\bigcirc$ | _                                          |
| Alternates                                            | $\bigcirc$ | _                                          |
| Approval levels                                       | $\bigcirc$ | Partly                                     |
| Purchase                                              | $\bigcirc$ | Partly                                     |
| Purchase Order                                        | $\odot$    | Partly                                     |
| Direct Purchase invoicing (Accounts Payable Document) | $\bigcirc$ | _                                          |
| Purchase Credit memo (Refund Document)                | $\bigcirc$ | _                                          |

| Inventory                                                                     | Progressus | Microsoft Dynamics<br>365 Business Central |
|-------------------------------------------------------------------------------|------------|--------------------------------------------|
| Lot/Serial tracking with projects                                             | $\bigcirc$ | _                                          |
| Warehouse bin location tracking                                               | $\bigcirc$ | _                                          |
| Planning lines allow integrations between project budgets and purchase orders | $\bigcirc$ | _                                          |
| Reopen Period\Timesheet for Correction                                        | $\bigcirc$ | _                                          |
| Adjust Sales Price (billing rate)                                             | $\bigcirc$ | _                                          |
| Change project entries?                                                       | $\bigcirc$ | _                                          |
| Move entries                                                                  | $\bigcirc$ | _                                          |
| Postpone project entries                                                      | $\bigcirc$ | _                                          |

| PowerPack Features                 | Progressus | Microsoft Dynamics<br>365 Business Central |
|------------------------------------|------------|--------------------------------------------|
| Project Gantt                      | $\odot$    | _                                          |
| Individual project resource board  | $\bigcirc$ | _                                          |
| Individual resource board          | $\bigcirc$ | _                                          |
| Resource analysis views added      | $\bigcirc$ | _                                          |
| Resource workload and availability | $\bigcirc$ | _                                          |
| Resource timesheet status analysis | <b>⊘</b>   | _                                          |
| Resource usage analysis            | $\bigcirc$ | _                                          |

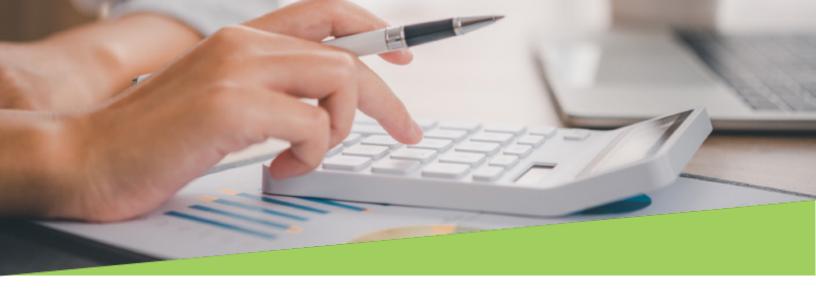

| Project Invoicing                                          | Progressus | Microsoft Dynamics<br>365 Business Central |
|------------------------------------------------------------|------------|--------------------------------------------|
| Deferred revenue for fixed price                           | $\bigcirc$ | _                                          |
| Retention Billing                                          | $\bigcirc$ | _                                          |
| Time & Material Billing (Expense)                          | $\bigcirc$ | _                                          |
| Based on Invoice Suggestion (evaluate what will be billed) | $\bigcirc$ | _                                          |
| Hour Bank Invoicing                                        | $\bigcirc$ | _                                          |
| Direct Invoicing                                           | $\bigcirc$ | _                                          |
| Contract invoice                                           | $\bigcirc$ | _                                          |
| Split Invoicing                                            | $\bigcirc$ | _                                          |
| Use Posted Currence for Resource/Expenses/Items            | $\bigcirc$ | _                                          |
| Sales Credit memo                                          | $\bigcirc$ | _                                          |
| WIP Calculation (Revenue Recognition)                      | $\bigcirc$ | $\odot$                                    |
| WIP-method per task/project                                | $\bigcirc$ | _                                          |
| Time & Material                                            | $\bigcirc$ | _                                          |
| Fixed Price                                                | $\bigcirc$ | _                                          |
| Contract Change Orders                                     | $\bigcirc$ | _                                          |

| Email Notifications                        | Progressus | Microsoft Dynamics<br>365 Business Central |
|--------------------------------------------|------------|--------------------------------------------|
| Timesheets                                 | $\odot$    | $\bigcirc$                                 |
| Workflows                                  | $\odot$    | $\odot$                                    |
| Expenses                                   | $\odot$    | _                                          |
| Subcontract emails & approval              | $\odot$    | _                                          |
| Contract approval or change order approval | $\odot$    | _                                          |
| Project alerts %                           | $\odot$    | _                                          |
| Budget approval                            | $\odot$    | _                                          |
| Task alert %                               | $\odot$    | _                                          |
| Visualize project costs and LCY            | $\odot$    | $\odot$                                    |
| View project costs and a billing currency  | $\odot$    | $\bigcirc$                                 |
| Multi-Company integration                  | $\bigcirc$ | _                                          |

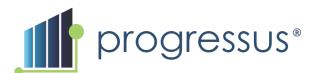

## Ready to turn your projects into profits?

## **Get Started**

(800) 242-1140 insider@progressussoftware.com www.progressussoftware.com